Title stata.com

**pkcollapse** — Generate pharmacokinetic measurement dataset

Description Quick start Menu Syntax
Options Remarks and examples Methods and formulas Also see

# **Description**

pkcollapse generates new variables with the pharmacokinetic summary measures of interest. pkcollapse is one of the pk commands. Please read [R] pk before reading this entry.

## **Quick start**

Single concentration, v1, measured over time, tvar, for patients identified by idvar pkcollapse tvar v1, id(idvar)

Same as above, but add additional drug concentration data stored in v2 pkcollapse tvar v1 v2, id(idvar)

Same as above, but use trapezoidal rule for calculating area under the concentration—time curve  $(\mathrm{AUC}_{0,t_{\mathrm{max}}})$ 

pkcollapse tvar v1 v2, id(idvar) trapezoid

Same as above, and increase the number of data points used to estimate  $AUC_{0,\infty}$  to 10 pkcollapse tvar v1 v2, id(idvar) trapezoid fit(10)

Retain variables v3 and v4 when collapsing dataset pkcollapse tvar v1 v2, id(idvar) keep(v3 v4)

#### Menu

Statistics > Epidemiology and related > Other > Generate pharmacokinetic measurement dataset

| pkcollapse | time concentration $[concentration []][if]$ , $id(id\_var)$ $[options]$ |
|------------|-------------------------------------------------------------------------|
| options    | Description                                                             |
|            |                                                                         |

| Main                              |                                                                |
|-----------------------------------|----------------------------------------------------------------|
| *id(id_var)                       | subject ID variable                                            |
| <pre>stat(measures)</pre>         | create specified measures; default is all                      |
| $\underline{\mathtt{t}}$ rapezoid | use trapezoidal rule; default is cubic splines                 |
| fit(#)                            | use # points to estimate AUC $_{0,\infty}$ ; default is fit(3) |
| keep(varlist)                     | keep variables in varlist                                      |
| force                             | force collapse                                                 |
| <u>nod</u> ots                    | suppress dots during calculation                               |

<sup>\*</sup>id(id\_var) is required.

| measures | Description                                                                                                  |  |  |  |
|----------|----------------------------------------------------------------------------------------------------|--|--|--|
| auc      | $AUC_{0,t_{	ext{max}}}$                                                                                      |  |  |  |
| aucline  | $AUC_{0,\infty}$ using a linear extension                                                                    |  |  |  |
| aucexp   | $AUC_{0,\infty}$ using an exponential extension                                                              |  |  |  |
| auclog   | area under the concentration-time curve from $0$ to $\infty$ extended with a linear fit to log concentration |  |  |  |
| half     | half-life of the drug                                                                                        |  |  |  |
| ke       | elimination rate                                                                                             |  |  |  |
| cmax     | maximum concentration                                                                                        |  |  |  |
| tmax     | time at last concentration                                                                                   |  |  |  |
| tomc     | time of maximum concentration                                                                                |  |  |  |

# **Options**

id(id\_var) is required and specifies the variable that contains the subject ID over which pkcollapse is to operate.

stat(measures) specifies the measures to be generated. The default is to generate all the measures.

trapezoid tells Stata to use the trapezoidal rule when calculating the  $AUC_{0,t_{max}}$ . The default is to use cubic splines, which give better results for most functions. When the curve is irregular, trapezoid may give better results.

fit(#) specifies the number of points to use in estimating the  $AUC_{0,\infty}$ . The default is fit(3), the last three points. This number should be viewed as a minimum; the appropriate number of points will depend on your data.

keep(varlist) specifies the variables to be kept during the collapse. Variables not specified with the keep() option will be dropped. When keep() is specified, the kept variables are checked to ensure that all values of the variables are the same within *id\_var*.

force forces the collapse, even when values of the keep() variables differ within id\_var.

nodots suppresses the display of dots during calculation.

# Remarks and examples

stata.com

pkcollapse generates all the summary pharmacokinetic measures.

## ▶ Example 1

We demonstrate the use of pkcollapse with pkdata.dta described in example 2 of [R] pk. We have drug concentration data on 16 subjects. Each subject is measured at 13 time points over a 32-hour period. Some of the records are as follows:

- . use https://www.stata-press.com/data/r18/pkdata (Fictional drug concentration data)
- . list, sep(0)

|                  | id | seq | time | conc1    | conc2    |  |
|------------------|----|-----|------|----------|----------|--|
| 1.               | 1  | 1   | 0    | 0        | 0        |  |
| 2.               | 1  | 1   | .5   | 3.073403 | 3.712592 |  |
| 3.               | 1  | 1   | 1    | 5.188444 | 6.230602 |  |
| 4.               | 1  | 1   | 1.5  | 5.898577 | 7.885944 |  |
| 5.               | 1  | 1   | 2    | 5.096378 | 9.241735 |  |
| 6.               | 1  | 1   | 3    | 6.094085 | 13.10507 |  |
| (output omitted) |    |     |      |          |          |  |
| 14.              | 2  | 1   | 0    | 0        | 0        |  |
| 15.              | 2  | 1   | .5   | 2.48462  | .9209593 |  |
| 16.              | 2  | 1   | 1    | 4.883569 | 5.925818 |  |
| 17.              | 2  | 1   | 1.5  | 7.253442 | 8.710549 |  |
| 18.              | 2  | 1   | 2    | 5.849345 | 10.90552 |  |
| 19.              | 2  | 1   | 3    | 6.761085 | 8.429898 |  |
| (output omitted) |    |     |      |          |          |  |
| 207.             | 16 | 2   | 24   | 4.673281 | 6.059818 |  |
| 208.             | 16 | 2   | 32   | 3.487347 | 5.213639 |  |

Although pksumm allows us to view all the pharmacokinetic measures, we can create a dataset with the measures by using pkcollapse.

```
. pkcollapse time conc1 conc2, id(id) stat(auc) keep(seq)
```

<sup>.</sup> list, sep(8) abbrev(10)

|     | id | seq | auc_conc1 | auc_conc2 |
|-----|----|-----|-----------|-----------|
| 1.  | 1  | 1   | 150.9643  | 218.5551  |
| 2.  | 2  | 1   | 146.7606  | 133.3201  |
| 3.  | 3  | 1   | 160.6548  | 126.0635  |
| 4.  | 4  | 1   | 157.8622  | 96.17461  |
| 5.  | 5  | 1   | 133.6957  | 188.9038  |
| 6.  | 6  | 1   | 160.639   | 223.6922  |
| 7.  | 7  | 1   | 131.2604  | 104.0139  |
| 8.  | 8  | 1   | 168.5186  | 237.8962  |
| 9.  | 9  | 2   | 137.0627  | 139.7382  |
| 10. | 10 | 2   | 153.4038  | 202.3942  |
| 11. | 11 | 2   | 163.4593  | 136.7848  |
| 12. | 12 | 2   | 146.0462  | 104.5191  |
| 13. | 13 | 2   | 158.1457  | 165.8654  |
| 14. | 14 | 2   | 147.1977  | 139.235   |
| 15. | 15 | 2   | 164.9988  | 166.2391  |
| 16. | 16 | 2   | 145.3823  | 158.5146  |

The resulting dataset contains one observation per subject and is in wide format. If we want to use pkcross or pkequiv, we must transform these data to long format with the pkshape command, which we do in example 2 of [R] pk.

## Methods and formulas

The statistics generated by pkcollapse are described in [R] pkexamine.

### Also see

[R] **pk** — Pharmacokinetic (biopharmaceutical) data

Stata, Stata Press, and Mata are registered trademarks of StataCorp LLC. Stata and Stata Press are registered trademarks with the World Intellectual Property Organization of the United Nations. StataNow and NetCourseNow are trademarks of StataCorp LLC. Other brand and product names are registered trademarks or trademarks of their respective companies. Copyright © 1985–2023 StataCorp LLC, College Station, TX, USA. All rights reserved.

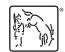

4

For suggested citations, see the FAQ on citing Stata documentation.